## <<中文版Windows Vista实用教程>>

, tushu007.com

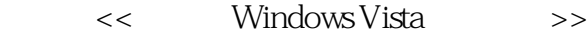

- 13 ISBN 9787302177265
- 10 ISBN 7302177260

出版时间:2008-6

页数:401

PDF

更多资源请访问:http://www.tushu007.com

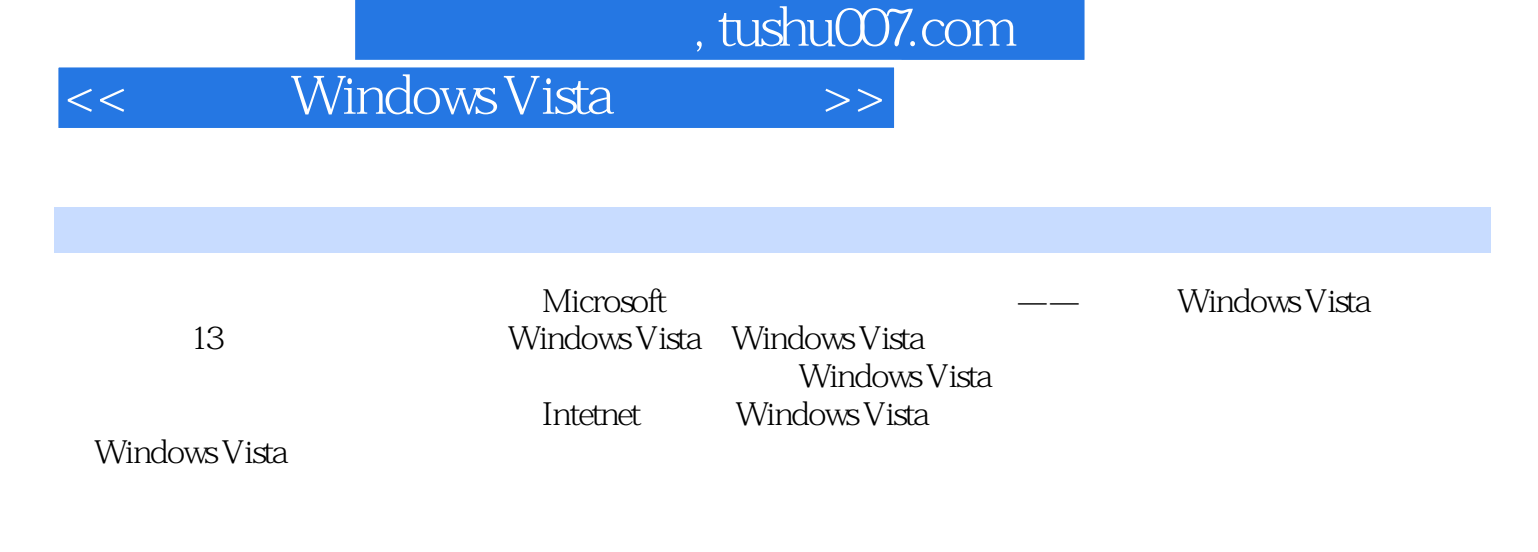

http://www.tupwk.com.cn/21cn

, tushu007.com

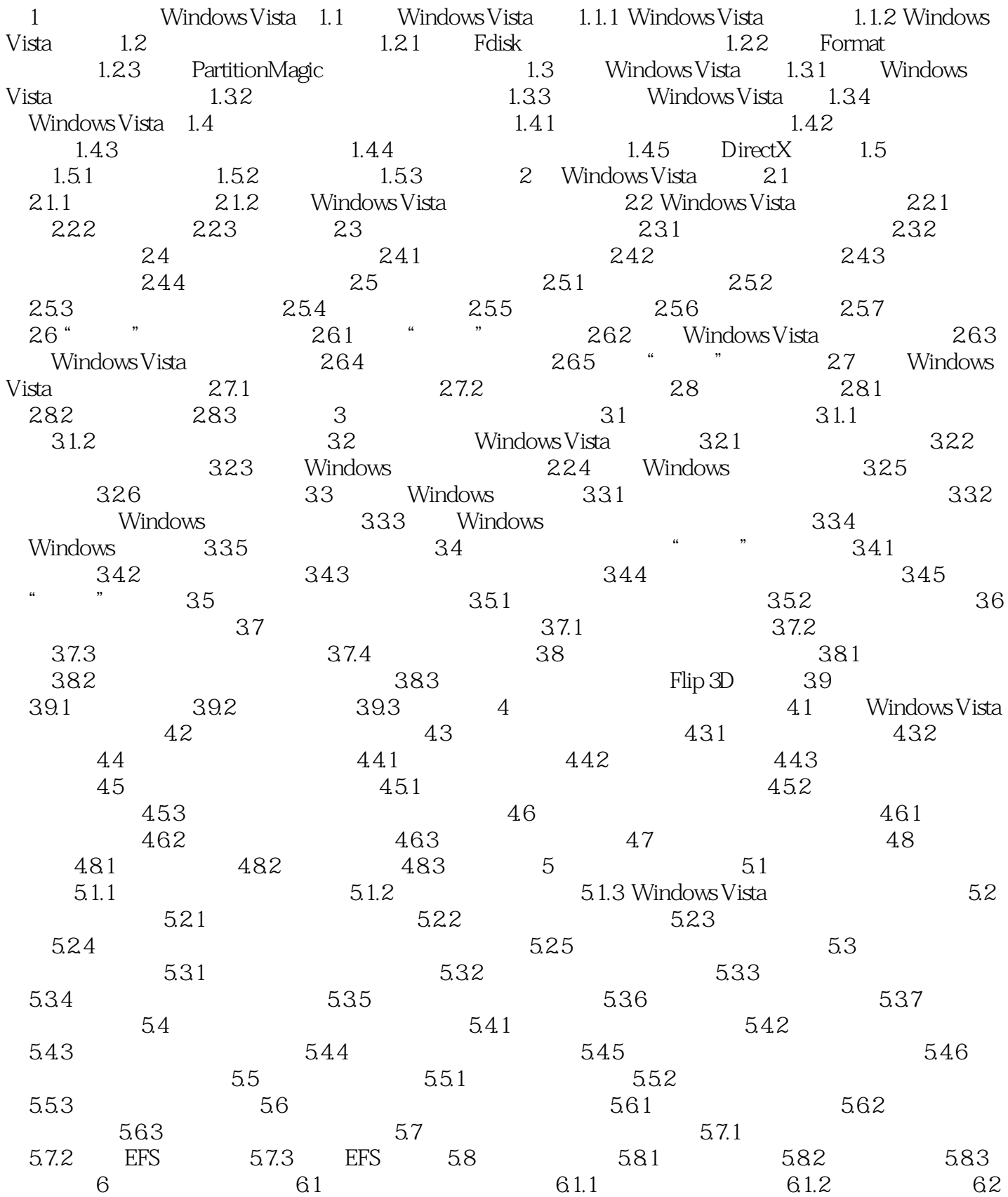

 $\sim$ , tushu007.com $\sim$ 

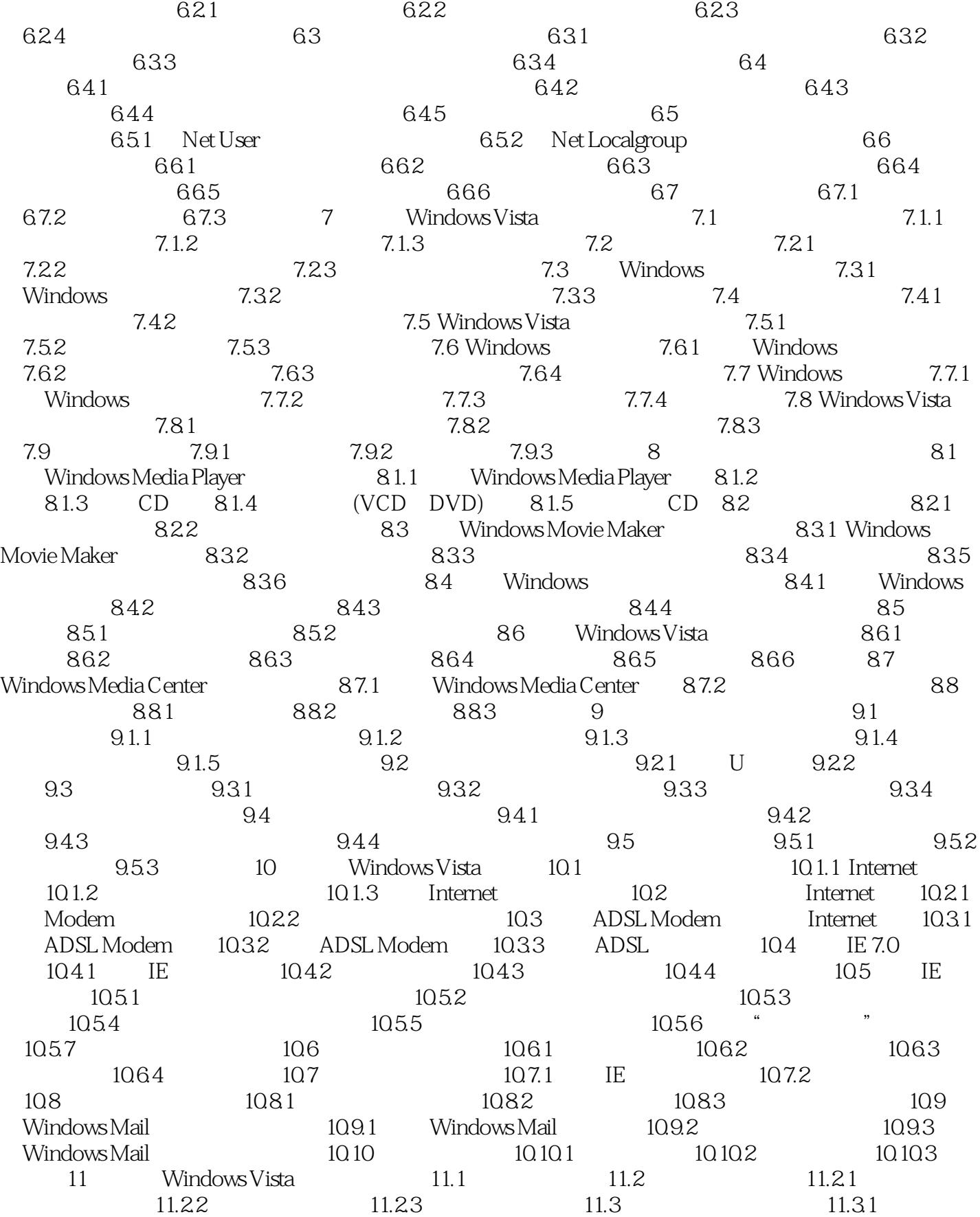

 $,$  tushu007.com

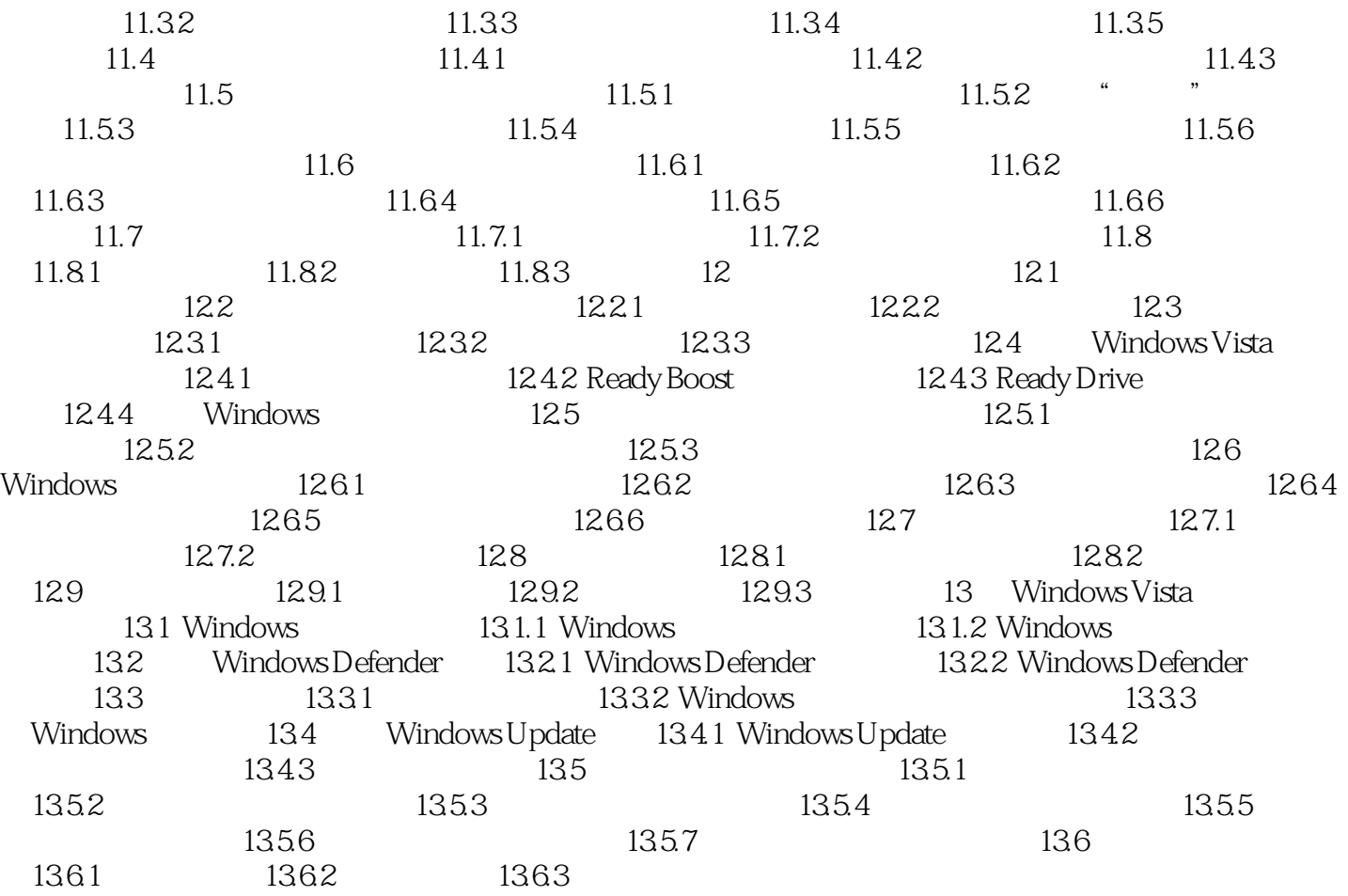

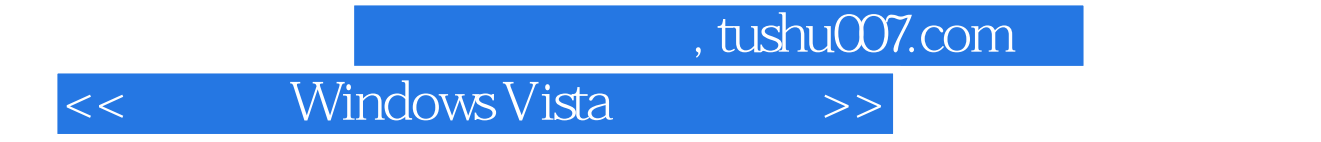

本站所提供下载的PDF图书仅提供预览和简介,请支持正版图书。

更多资源请访问:http://www.tushu007.com